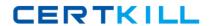

# **IBM**

# Exam C2090-614

# **DB2 10.1 Advanced DBA for Linux UNIX and Windows**

Version: 6.0

[ Total Questions: 108 ]

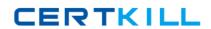

# Topic break down

| Topic             | No. of Questions |
|-------------------|------------------|
| Topic 1: Volume A | 54               |
| Topic 2: Volume B | 54               |

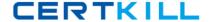

#### **Topic 1, Volume A**

#### Question No : 1 - (Topic 1)

In which situation would you NOT use a redirected restore?

- **A.** To redefine the paths of a defined storage group.
- **B.** To move table space containers onto different physical devices.
- **C.** To restore a backup image from one operating system to another.
- **D.** To restore a backup image to a target machine that is different from the source machine.

**Answer: C** 

### Question No : 2 - (Topic 1)

What is the preferred method for reclaiming unused storage in a DMS table space?

- **A.** Perform an ALTER TABLESPACE...REDUCE operation.
- **B.** Perform a REORG on each table within the table space, then perform an ALTER TABLESPACE...REDUCE operation.
- **C.** Perform an ALTER TABLESPACE...LOWER HIGH WATER MARK operation, and then an ALTER TABLESPACE...REDUCE operation.
- **D.** Perform a REORG on each table within the table space, then perform an ALTER TABLESPACE...LOWER HIGH WATER MARK operation.

**Answer: C** 

#### Question No : 3 - (Topic 1)

Consider the following statement:

SELECT lastname, job, workdept FROM employee e, department d WHERE e.workdept = d.deptno AND d.deptname = 'SOFTWARE SUPPORT' ORDER BY lastname

Which indexes should be created for optimal query performance?

A. CREATE INDEX emp\_idx ON employee (workdept);

CREATE INDEX dept\_idx ON department (deptno);

**B.** CREATE INDEX emp\_idx ON employee (workdept) CLUSTER;

CREATE INDEX dept idx ON department (deptname, deptno);

**C.** CREATE INDEX emp\_idx ON employee (workdept, lastname, job);

CREATE INDEX dept\_idx ON department (deptname, deptno);

**D.** CREATE INDEX emp\_idx ON employee (lastname, job, workdept) CLUSTER;

CREATE INDEX dept\_idx ON department (deptname);

**Answer: C** 

#### Question No : 4 - (Topic 1)

A table named SALES was created as follows:

CREATE TABLE sales (order\_date DATE, order\_id INT)
IN ts1, ts2, ts3, ts4
PARTITION BY RANGE (order\_date)
(STARTING '2012-01-01' ENDING '2012-12-31'
EVERY 3 MONTHS)

Assuming all table spaces required already exist, which statement(s) must be executed to add a new partition that already contains data for the first quarter of 2013 to the SALES table and leave the table accessible?

A. ALTER TABLE sales ADD PARTITION part\_2013q1

STARTING ('01/01/2013') ENDING ('03/31/2013') IN ts5;

**B.** ALTER TABLE sales ATTACH PARTITION part\_2013q1

STARTING ('01/01/2013') ENDING ('03/31/2013')

FROM TABLE q12013\_sales;

C. ALTER TABLE sales ADD PARTITION part\_2013q1

STARTING ('01/01/2013') ENDING ('03/31/2013') IN ts5;

SET INTEGRITY FOR sales IMMEDIATE CHECKED;

**D.** ALTER TABLE sales ATTACH PARTITION part\_2013q1

STARTING ('01/01/2013') ENDING ('03/31/2013')

FROM TABLE q12013\_sales;

SET INTEGRITY FOR sales IMMEDIATE CHECKED;

**Answer: D** 

Question No : 5 - (Topic 1)

Which Workload Manager (WLM) objects can the COLLECT ACTIVITY DATA clause be used with?

- A. Data class, work class, and a limit
- B. Data class, action class, and a threshold
- C. Service subclass, action class, and a limit
- D. Service subclass, work class, and a threshold

**Answer: D** 

#### Question No : 6 - (Topic 1)

Which statement about dropped table recovery is correct?

- **A.** Multiple dropped tables can be recovered with a single table space-level restore operation.
- **B.** By default, the DROPPED TABLE RECOVERY option is off when a new table space is created.
- **C.** The dropped table recovery feature lets you recover only dropped table data with a database-level restore operation.
- **D.** For a dropped table to be recoverable, the table space in which the table resides must have the DROPPED TABLE RECOVERY option turned on.

**Answer: D** 

#### Question No : 7 - (Topic 1)

A DB2 9 database named MYDB that does not use automatic storage was migrated to DB2 10.1. When will a default storage group be defined for this database?

- **A.** The first time the database is accessed after the migration.
- **B.** The first time the CREATE STOGROUP statement is executed.
- **C.** When the ALTER DATABASE mydb CONVERT statement is used to convert the database to an automatic storage database.
- **D.** When the ALTER TABLESPACE statement is used to convert the table space that holds the system catalog for the database to automatic storage.

**Answer: B** 

#### Question No:8 - (Topic 1)

A database administrator created all of the necessary federated objects for an SQL Server data source in a federated system. Which steps must be performed if the data types of several columns in the SQL Server data source are changed?

A. Drop the current data type mapping.

Create the new data type mapping.

**B.** Drop the nickname to the table.

Create the new data type mapping.

Recreate the nickname to the table.

**C.** Drop the current data type mapping.

Create the new data type mapping.

Drop the nickname to the table.

Recreate the nickname to the table.

**D.** Drop the current user mapping.

Drop the current data type mapping.

Create the new user mapping.

Create the new data type mapping.

Recreate the nickname to the table.

**Answer: B** 

#### Question No: 9 - (Topic 1)

What must you do before an online table space backup operation can be performed?

- A. Create a full database backup image.
- **B.** Create one or more tables in the table space.
- **C.** Create an incremental backup image of the table space.
- **D.** Set the DB2\_ENABLE\_ONLINEBKUP registry variable to ON.

**Answer: A** 

#### Question No : 10 - (Topic 1)

Which statement about DB2 Merge Backup is FALSE?

**A.** It can be used to merge offline backups to build full offline table space backups.

- **B.** It can be used to merge SNAPSHOT and TSM tape backup images to create a full database backup image.
- **C.** It can be used merge multiple offline database backups to build a cumulative single offline database backup.
- **D.** It can be used to merge backups on a machine that is different from the machine where the backup has been created in stand-alone mode.

**Answer: B** 

## Question No: 11 - (Topic 1)

Which statement about data type mappings is true in a federated system?

- **A.** The Oracle DOUBLE data type maps to the DB2 type FLOAT by default.
- **B.** Data types can be mapped in both directions between a remote and local data type.
- **C.** Cast functions can be pushed down to remote servers even if a counterpart function does not exist there.
- **D.** For relational data sources, the degree to which you can override existing data type mappings or create mappings is limited.

**Answer: B** 

#### Question No : 12 - (Topic 1)

The following statement was used to create a table space named USER\_TMP in a non-partitioned database: CREATE USER TEMPORARY TABLESPACE user\_tmp MANAGED BY SYSTEM USING (?mnt/fsystem4? ?mnt/fsystem5? Which operation can be performed on the USER\_TMP table space with an ALTER TABLESPACE statement?

- A. New storage containers can be added to it.
- **B.** A different buffer pool can be associated with it.
- **C.** A hard limit can be placed on the size to which its storage containers can grow.
- **D.** Its high water mark can be lowered and its size can be reduced to the high water mark.

**Answer: B** 

Question No: 13 - (Topic 1)

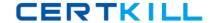

Which monitoring tool can be used to obtain stripe set information for database managed storage table spaces?

- **A.** The MON\_GET\_CONTAINER table function.
- **B.** The SNAP\_GET\_TBSP\_PART table function.
- **C.** The SNAPTBSP\_RANGE administrative view.
- **D.** The TS\_GET\_CONTAINER administrative view.

**Answer: A** 

#### Question No: 14 - (Topic 1)

On which two operating systems can DB2 pureScale run? (Choose two.)

- A. AIX
- **B.** Linux
- C. HP-UX
- D. Solaris
- E. Windows

Answer: A,B

#### Question No: 15 - (Topic 1)

What must be done to convert an existing table into an Insert-Time-Clustered (ITC) table?

- **A.** Call the ADMIN\_MOVE\_TABLE procedure.
- **B.** Call the ADMIN\_REVALIDATE\_DB\_OBJECTS procedure.
- C. Issue a REORG TABLE statement with the ORGANIZE BY INSERT TIME option.
- D. Issue an ALTER TABLE statement with the ORGANIZE BY INSERT TIME option.

**Answer: A** 

#### Question No: 16 - (Topic 1)

A table space creation operation was unsuccessful because DB2 failed to allocate a container in a path. Which diagnostic tool can be used to help resolve the problem?